УДК 004

### Использование процедуры слияния данных для ускорения работы с однотипными документами

*Черномазов Николай Михайлович Брянский государственный университет имени академика И.Г. Петровского магистрант* 

*Шевченко Анатолий Анатольевич Брянский государственный университет имени академика И.Г. Петровского магистрант* 

*Иванова Наталья Александровна Брянский государственный университет имени академика И.Г. Петровского кандидат технических наук, доцент кафедры информатики и прикладной математики*

#### Аннотация

В статье рассматриваются возможности использования процедуры слияния данных из файла в текстовом редакторе Microsoft Word для упрощения работы с однообразным шаблоном, но разными наборами данных.

Ключевые слова: Microsoft Word, процедура слияния, пригласительные, письма, Excel, работа с документами

# Use of procedure of merge of data for an operation acceleration with the same documents

*Chernomazov Nikolay Mikhaylovich Bryansk State Academician I.G. Petrovski University Undergraduate* 

*Shevchenko Anatoly Anatolievich Bryansk State Academician I.G. Petrovski University Undergraduate* 

*Ivanova Natalia Aleksandrovna Bryansk State Academician I.G. Petrovski University Candidate of Technical Sciences, associate professor of computer sciences and applied mathematics*

## Abstract

In article the possibilities of use of procedure of merge of data from the file in the text editor Microsoft Word for simplification of operation with a uniform template, but different data sets are considered.

Keywords: Microsoft Word, merge procedure, invitation, letters, Excel, operation with documents

Часто информацию, которая содержится в электронной таблице необходимо использовать при составлении большого количества документов, которые имеют различия только в определённых деталях. Поэтому одной из важных задач является упрощение работы с документами, ускорение их составления и оформления.

Например, необходимо отправить участникам уведомление о предстоящем мероприятии (конференции, собрании, юбилея, свадьбы, дня рождения). Письмо-приглашение будет иметь одинаковое содержание, а адрес получателя будет формироваться на основе сведений, которые могут храниться в некоторой электронной таблице (ФИО, дата мероприятия, время, пол, место, ряд).

Аналогичная ситуация может сложиться при создании других документов с некоторым одинаковым содержимым(дипломы, поздравления, бэйджи и пр.), но разными сведениями об адресате.

Как правило, такая работа выполняется вручную: на основе шаблона создается отдельный документ, вносятся необходимые изменения, и выполняется печать или отправка документа по почте.

Если число адресатов не велико, процесс написания писем займет мало времени. Обработка большого набора данных потребует не только создания отдельного документа на каждого человека, но и выполнения однотипной рутинной работы, и как следствие займет немалое количество времени.

В статье «Ускорение процедуры оформления однотипных документов, содержащих разнородную информацию» были рассмотрены возможности использования функции импортирования данных в программе Photoshop для упрощения работы с однообразным шаблоном, но разными наборами данных[3]. Если же использование графического редактора не подразумевается, для упрощения подобного рода работ можно воспользоваться процедурой слияния данных из файла в текстовом редакторе MicrosoftWord 2003 и выше.

Для примера будет рассмотрено создание пригласительного письма для участия в конференции в офисном пакете MS Office 2010.

Первоначально необходимо создать файл с набором данных в табличном редакторе Microsoft Excel. В новый документ вносятся необходимые сведения, в данном случае сведения об адресатах: фамилия, имя, отчество, пол, дата, время, ряд, место (рис. 1).

В таблице не должно быть объединенных ячеек, пустых строк или столбцов (отдельные пустые ячейки допускаются).

Шапка таблицы должна быть простой – одна строка с уникальными названиями столбцов (без повторений и пустых ячеек). Эта строка будет содержать перечень полей, необходимых для формирования шаблона. Последующие строки содержат информацию о гостях мероприятия.

| Файл           | Вставить        | Главная<br>Вставка<br>Ж<br>Times New Rol * 14<br>lia -<br><b>Ж</b> <i>K</i><br>$2 -$<br><b>田</b> -<br>Буфер обме Б<br>Шрифт | Разметка страницы<br>$A^*$ $A^*$<br>三<br>ч -<br>振<br>$A \cdot$<br>$\overline{u}$ | Формулы<br>F<br>Общий<br>$57 - 96$<br>---<br>亖<br>彊<br>$*_{00}^{0}$ 00<br>信用<br>s.,<br>Выравнивание Б<br>Число | Данные<br>000<br>$\sqrt{2}$ | A<br>Стили      | Рецензирование<br>на Вставить *<br>→ Удалить -<br>Формат -<br>Ячейки | Вид<br>Σ-<br>a-<br>D + | $\bullet$<br>۵<br>Сортировка<br>и фильто -<br>Редактирование | 一 印 83<br>Найти и<br>выделить - |
|----------------|-----------------|----------------------------------------------------------------------------------------------------|----------------------------------------------------------------------------------|----------------------------------------------------------------------------------------------------|-----------------------------|-----------------|----------------------------------------------------------------------|------------------------|--------------------------------------------------------------|---------------------------------|
|                | D <sub>14</sub> |                                                                                                    | $f_x$<br>Максимович                                                              |                                                                                                    |                             |                 |                                                                      |                        |                                                              |                                 |
| $\mathcal{A}$  | $\mathsf{A}$    | B                                                                                                    | $\overline{C}$                                                                   | D                                                                                                    | E                           |                 | F                                                                    | G                      | H                                                            |                                 |
| $\overline{1}$ | N <sub>2</sub>  | Фамилия                                                                                                    | Имя                                                                              | Отчество                                                                                                    | ПОЛ                         |                 | лата                                                                 | время                  | ряд                                                          | место                           |
| $\overline{c}$ | 1               | Чаурина                                                                                                    | Галя                                                                             | Максимовна                                                                                                    | ая                          |                 | 15 июня 2016 г.                                                      | 9:00                   | $\mathbf{1}$                                                 | 1                               |
| 3              | $\overline{2}$  | Максимова                                                                                                    | Маргарита                                                                        | Игоревна                                                                                                    | aя                          |                 | 16 июня 2016 г.                                                      | 9:30                   | $\overline{2}$                                               | $\mathbf{1}$                    |
| $\overline{A}$ | 3               | Васильева                                                                                                    | Эвелина                                                                          | Робертовна                                                                                                    | aя                          |                 | 17 июня 2016 г.                                                      | 10:00                  | 3                                                            | $\mathbf{1}$                    |
| 5              | $\overline{4}$  | Комаров                                                                                                    | Максим                                                                           | Федорович<br>Тимофеевич                                                                                        | ый                          |                 | 15 июня 2016 г.                                                      | 9:00                   | 1                                                            | $\overline{a}$                  |
| 6              | 5               |                                                                                                    | Лавыдов<br>Вениамин                                                              |                                                                                                    | ый                          | 16 июня 2016 г. |                                                                      | 9:30                   | $\overline{2}$                                               | $\overline{2}$                  |
| $\overline{7}$ | 6               | Осипова                                                                                                    | Инга                                                                             | Матвеевна                                                                                                    | ая                          | 17 июня 2016 г. |                                                                      | 10:00                  | 3                                                            | $\overline{2}$                  |
| 8              |                 | Яковлева                                                                                                    | Лидия                                                                            | Михайловна                                                                                                    | ая                          |                 | 15 июня 2016 г.                                                      | 9:00                   | $\mathbf{1}$                                                 | $\overline{\mathbf{3}}$         |
| 9              | 8               | Васютин                                                                                                    | Владимир                                                                         | Леонидович                                                                                                    | ый                          |                 | 16 июня 2016 г.                                                      | 9:30                   | $\overline{2}$                                               | $\overline{\mathbf{3}}$         |
| 10             | 9               | Михайлов                                                                                                    | Ярослав                                                                          | Федорович                                                                                                    | ый                          |                 | 17 июня 2016 г.                                                      | 10:00                  | 3                                                            | 3                               |
| 11             | 10              | Николаева                                                                                                    | Нина                                                                             | Богдановна                                                                                                    | aя                          |                 | 15 июня 2016 г.                                                      | 9:00                   | $\overline{1}$                                               | $\overline{4}$                  |
| 12             | 11              | Савельева                                                                                                    | Юлия                                                                             | <b>Георгиевна</b>                                                                                              | ая                          |                 | 16 июня 2016 г.                                                      | 9:30                   | $\overline{2}$                                               | $\overline{4}$                  |
| 13             | 12              | Чаурин                                                                                                    | Глеб                                                                             | Олегович                                                                                                    | ый                          |                 | 17 июня 2016 г.                                                      | 10:00                  | 3                                                            | $\overline{4}$                  |
| 14             | 13              | Кондратьев                                                                                                    | Олег                                                                             | Максимович                                                                                                    | ый                          |                 | 15 июня 2016 г.                                                      | 9:00                   | $\overline{1}$                                               | 5                               |
| 15             | 14              | Миронов                                                                                                    | Макар                                                                            | Дмитриевич                                                                                                    | ый                          |                 | 16 июня 2016 г.                                                      | 9:30                   | $\overline{c}$                                               | 5                               |
| 16             | 15              | Прокофьева                                                                                                    | Мария                                                                            | Олеговна                                                                                                    | ая                          |                 | 17 июня 2016 г.                                                      | 10:00                  | 3                                                            | 5                               |
| 17             | 16              | Муравьев                                                                                                    | Дмитрий                                                                          | Степанович                                                                                                    | ый                          |                 | 15 июня 2016 г.                                                      | 9:00                   | $\mathbf{1}$                                                 | 6                               |
| 18             | 17              | Фомов                                                                                                    | Герасим                                                                          | Геннадьевич                                                                                                    | ый                          |                 | 16 июня 2016 г.                                                      | 9:30                   | $\overline{2}$                                               | 6                               |
| 19             | 18              | Рощин                                                                                                    | Леонид                                                                           | Евгеньевич                                                                                                    | ый                          |                 | 17 июня 2016 г.                                                      | 10:00                  | 3                                                            | 6                               |
| 20             | 19              | Русина                                                                                                    | Альбина                                                                          | Эдуардовна                                                                                                    | aя                          |                 | 15 июня 2016 г.                                                      | 9:00                   | $\overline{1}$                                               | $\overline{7}$                  |
| 21             | 20              | Волкова                                                                                                    | Екатерина                                                                        | Михайловна                                                                                                    | aя                          |                 | 16 июня 2016 г.                                                      | 9:30                   | $\overline{2}$                                               | 7                               |
|                | 21<br>$+$ H     | Kypuemop<br>Для печати                                                                                                    | $A$ персоции<br>83                                                               | Centeepuu                                                                                                    | LIH                         |                 | 17 июня 2016 г.                                                      | 10:00                  | $\mathbf{z}$                                                 | $\overline{7}$                  |

Рисунок 1 – Файл с набором данных

Затем необходимо создать в MSWord шаблон письма и подключить к нему созданную ранее электронную таблицу. Для этого в новом документе набирается текст сообщения (рис.2). При этом необходимо оставить в нем пустые места или для удобства вместо пустых мест оставлять соответствующие название переменных [1].

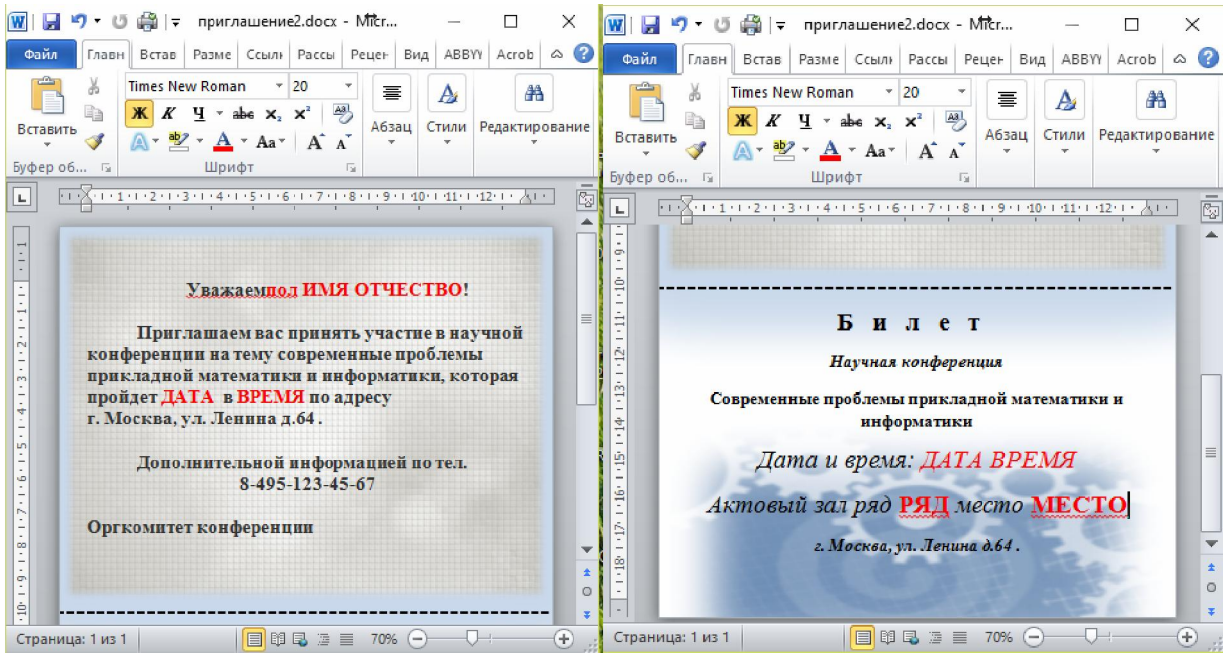

Рисунок 2 –Шаблон документа

После можно запустить «Пошаговый мастер слияния». Для этого необходимо перейти на вкладку Рассылки и нажать кнопку «Начало слияния». Справа откроется окно «Слияние», которое позволит за несколько шагов выполнить слияние документов Word и Excel (рис.3).

На первом шаге выбирается необходимый тип документа (например, «Письмо»)для печати или его создания в электронном виде.

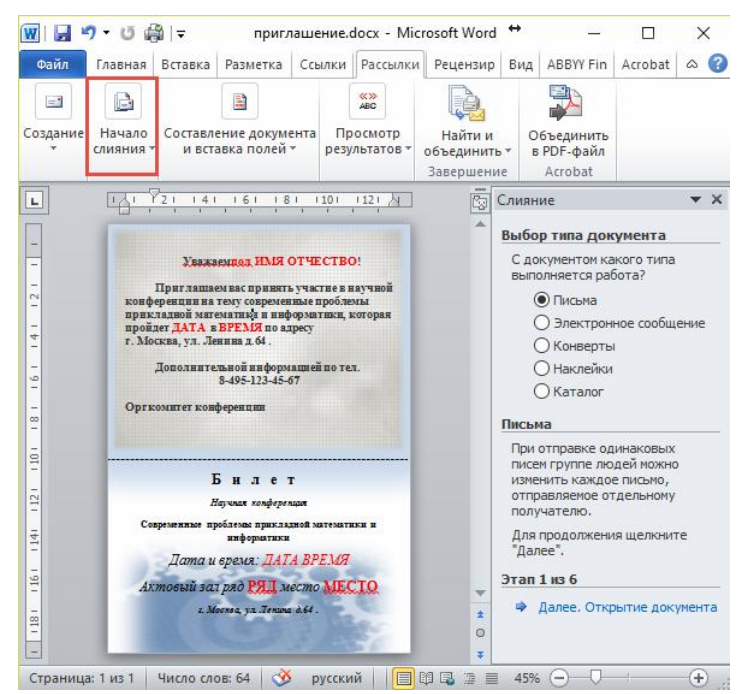

Рисунок 3 – Выбор типа документа

На втором шаге необходимо выбрать, какой документ будет являться основой для будущих однотипных приглашений. Поскольку заготовка письма уже находится в этом документе, выбирается пункт «Текущий документ» (рис.4).

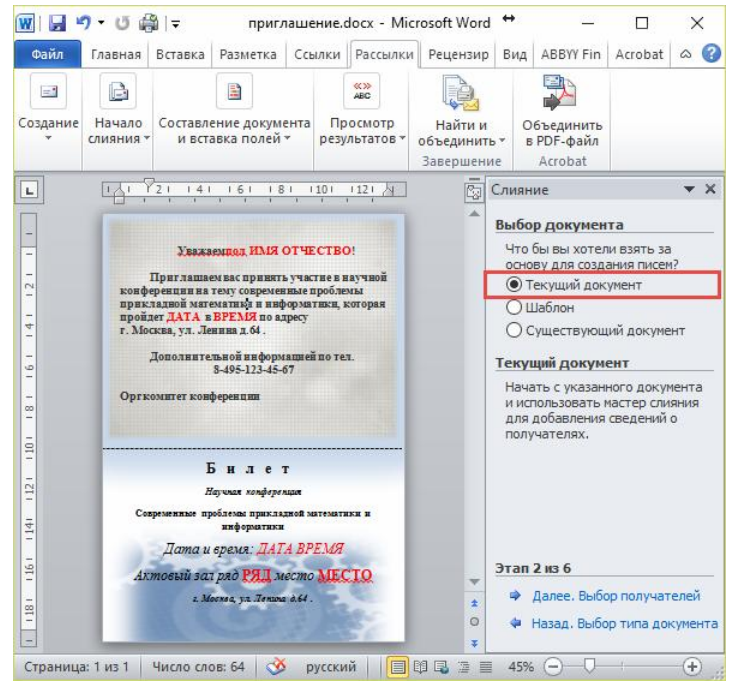

Рисунок 4 – Выбор документа

На третьем шаге к документу подключается ранее созданная таблица. Для этого необходимо нажать кнопку «Обзор» и в отрывшемся окне выбрать подготовленный xls-файл (рис.5).

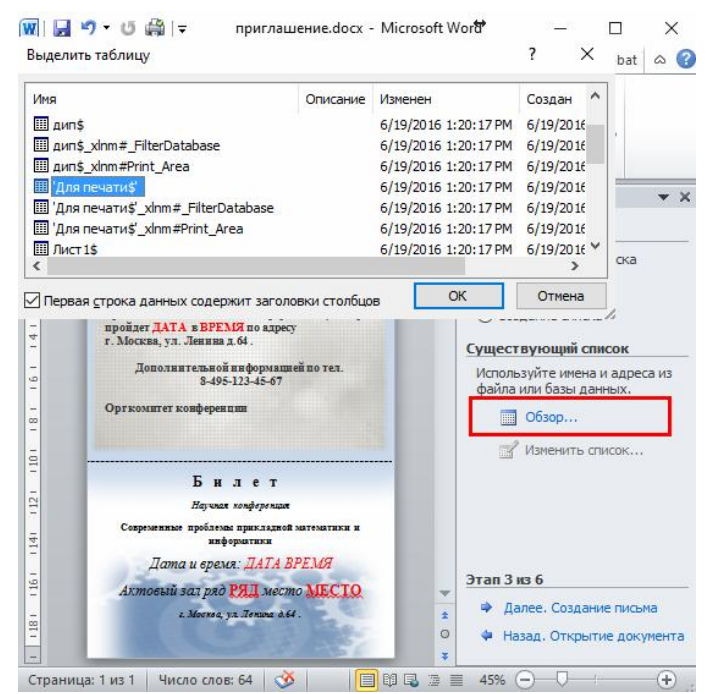

Рисунок 5 –Открытие документа с данными

После того как был выбран источник данных, текстовый редактор позволяет провести фильтрацию, сортировку и ручной отбор всех записей при помощи окна «Получатели слияния» (рис.6).

| Файл             | Главная             | Вставка  | Разметка с Ссылки Рассылки                                                      |                           |                    |                         | Рецензиро | Вид<br>ABBYY Finel                                                                                                    | Acrobat                 | 0<br>◇                    |
|------------------|---------------------|----------|---------------------------------------------------------------------------------|---------------------------|--------------------|-------------------------|-----------|----------------------------------------------------------------------------------------------------|-------------------------|---------------------------|
| $=$              | G                   |          | 動                                                                               | 《》<br><b>ABC</b>          |                    |                         |           |                                                                                                    |                         |                           |
|                  |                     |          |                                                                                 |                           |                    |                         |           |                                                                                                    |                         |                           |
| Создание         | Начало<br>слияния - |          | Составление документа<br>и вставка полей -                                      | Просмотр<br>результатов - |                    | Найти и<br>объединить - |           | Объединить<br>в PDF-файл                                                                                                    |                         |                           |
|                  | Получатели слияния  |          |                                                                                 |                           |                    |                         |           |                                                                                                    | $\overline{\mathbf{r}}$ | $\times$                  |
|                  |                     |          |                                                                                 |                           |                    |                         |           |                                                                                                    |                         |                           |
|                  |                     |          |                                                                                 |                           |                    |                         |           | Этот список получателей будет использоваться при слиянии. Для дополнения и изменения этого списка<br>используйте расположенные ниже кнопки и ссылки. Для добавления и удаления получателей используйте |                         |                           |
|                  |                     |          | соответствующие флажки. После того как список будет готов, нажмите кнопку "ОК". |                           |                    |                         |           |                                                                                                    |                         |                           |
|                  | Источник данных     | ⊽        | Фамилия                                                                         |                           | Имя                | N <sub>2</sub>          |           | Отчество                                                                                                    | пол                     | дать А                    |
|                  | приглашение.xlsx    | ⊽        | Чаурина                                                                         |                           | <b>Галя</b>        | 1                       |           | Максимовна                                                                                                    | ag                      | 15 <sub>1</sub>           |
|                  | приглашение.xlsx    | ⊽        | Максимова                                                                       |                           | Маргарита          | 2                       |           | Игоревна                                                                                                    | aя                      | 16 <sub>b</sub>           |
|                  | приглашение.xlsx    | ⊽        | Васильева                                                                       |                           | Эвелина            |                         |           | Робертовна                                                                                                    | ая                      | 17 <sub>b</sub>           |
|                  | приглашение.xlsx    | ⊽        | Комаров                                                                         |                           | Максим<br>Вениамин |                         |           | Федорович                                                                                                    | ый<br>ый                | 15 <sub>b</sub>           |
|                  | приглашение.xlsx    | ⊽        | Давыдов                                                                         |                           |                    |                         |           | Тимофеевич                                                                                                    |                         | 16 <sub>b</sub>           |
| приглашение.xlsx |                     |          | ⊽<br>Осипова                                                                    |                           | Инга               |                         |           | Матвеевна                                                                                                    | aя                      | 17 <sub>b</sub>           |
|                  | приглашение.xlsx    |          | ⊽<br>Яковлева                                                                   |                           | Лидия              |                         |           | Михайловна                                                                                                    | aя                      | 15 <sub>b</sub>           |
|                  | приглашение.xlsx    | ⊽        | Васютин                                                                         |                           | Владимир           | 8                       |           | Леонидович                                                                                                    | ый                      | 16V                       |
| e                |                     |          |                                                                                 |                           |                    |                         |           |                                                                                                    |                         | $\rightarrow$             |
|                  | Источник данных     |          | Уточнить список получателей                                                     |                           |                    |                         |           |                                                                                                    |                         |                           |
|                  | приглашение, xlsx   |          | Αl                                                                              | Сортировка                |                    |                         |           |                                                                                                    |                         |                           |
|                  |                     |          |                                                                                 | Фильтр                    |                    |                         |           |                                                                                                    |                         |                           |
|                  |                     |          |                                                                                 | Найти повторения          |                    |                         |           |                                                                                                    |                         |                           |
|                  |                     |          |                                                                                 | Найти получателя          |                    |                         |           |                                                                                                    |                         |                           |
|                  |                     |          |                                                                                 | Проверить адреса          |                    |                         |           |                                                                                                    |                         |                           |
| Изненители       |                     | Обновить |                                                                                 |                           |                    |                         |           |                                                                                                    |                         |                           |
|                  |                     |          |                                                                                 |                           |                    |                         |           |                                                                                                    |                         | ОК                        |
|                  |                     |          | BARKEN BEPT VERVISES BEPARKERINGSPER DER BUSE ERKERTE<br>информатики            |                           |                    |                         |           |                                                                                                    |                         |                           |
|                  |                     |          |                                                                                 |                           |                    |                         |           |                                                                                                    |                         |                           |
|                  |                     |          | Дата и время: ДАТА Время                                                        |                           |                    |                         |           | Этап 3 из 6                                                                                                    |                         |                           |
|                  |                     |          | Актовый зал ряд место                                                           |                           |                    |                         | $\alpha$  | → Далее. Создание письма                                                                                                    |                         |                           |
|                  |                     |          |                                                                                 |                           |                    |                         |           |                                                                                                    |                         |                           |
|                  |                     |          |                                                                                 |                           |                    |                         | z         |                                                                                                    |                         | Назад. Открытие документа |

Рисунок 6 –Получения слияния

Затем необходимо указать, где именно в документе будут располагаться данные из импортированной таблицы. Для этого требуется установить курсор в документе(например, выделить «пол») и выбрать соответствующую переменную в выпадающем списке «Вставить поле слияния» (рис.7) [2].

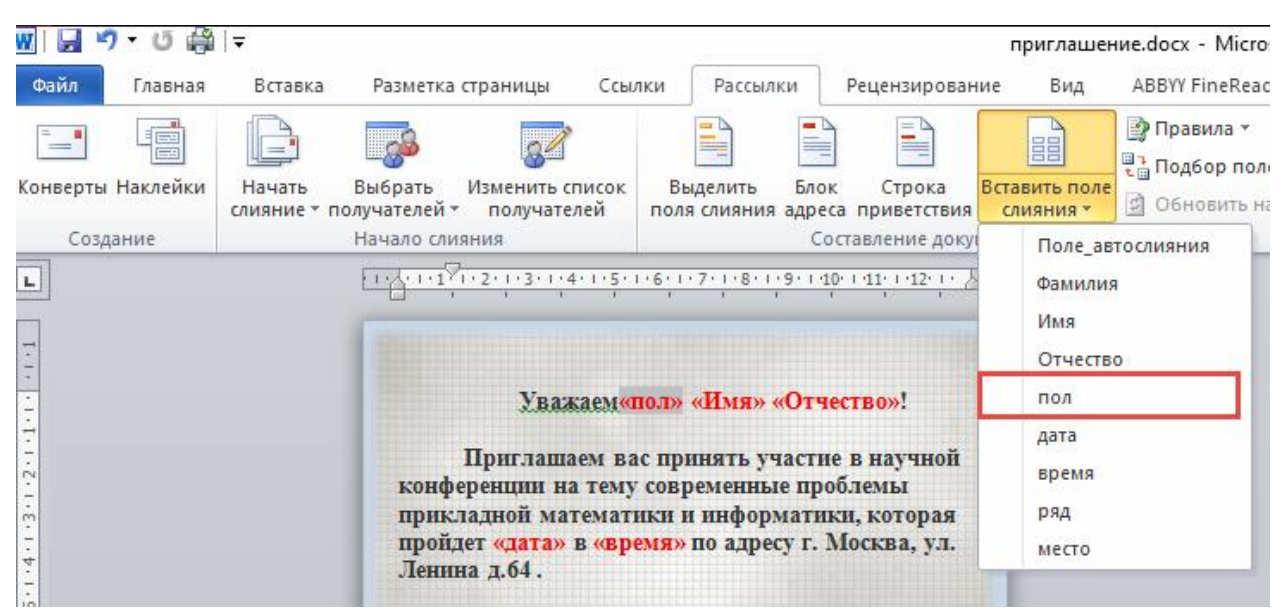

Рисунок 7 –Вставка полей слияния

Во время формирования документа можно сразу увидеть получаемый результат, нажав кнопку «Посмотреть результаты» (рис.8).

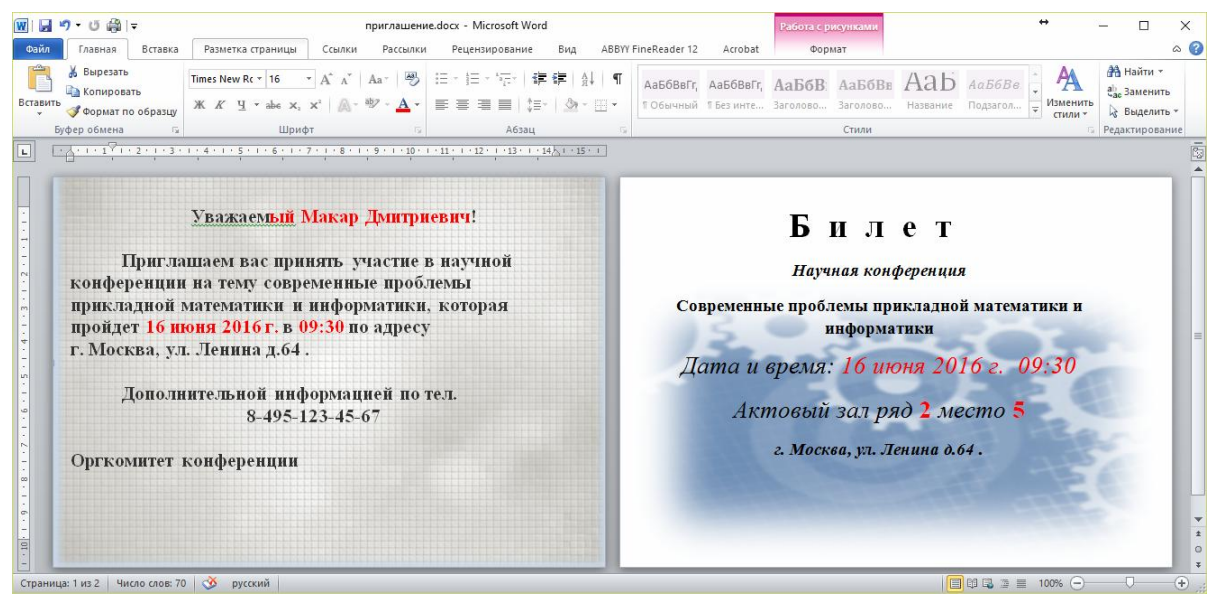

Рисунок 8 – Шаблон одна страница

На четвертом шаге можно внести изменения, например, поменять имя, фамилию, исправить ошибки, допущенные в таблице или внести дополнительную информацию в отдельный экземпляр (рис.9).

Если не планируется вставка дополнительных элементов, то можно сразу переходить к пятому шагу.

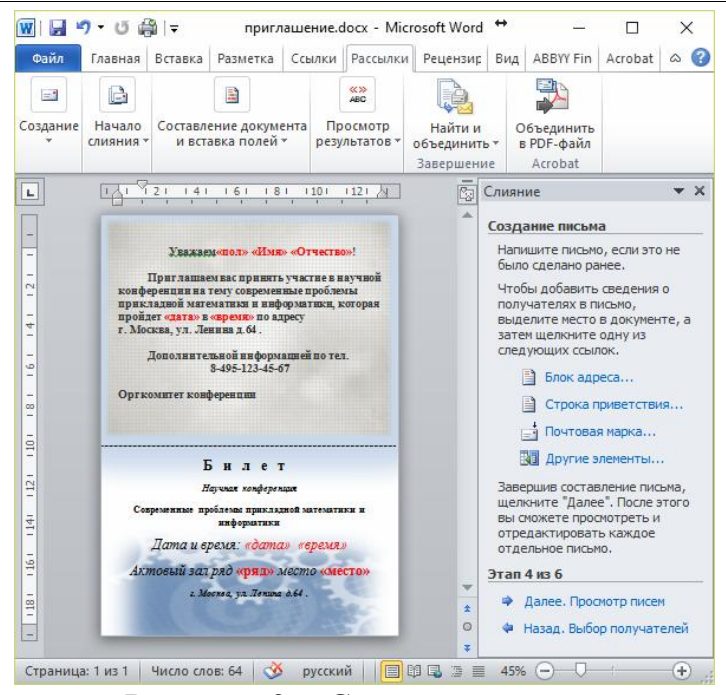

Рисунок 9 – Создание письма

На пятом шаге можно еще раз просмотреть сформированные письма (рис.10). Если слияние документов проходит корректно, переходим к шестому шагу. При возникновении каких-либо проблем, в шаблон вносятся дополнительные изменения.

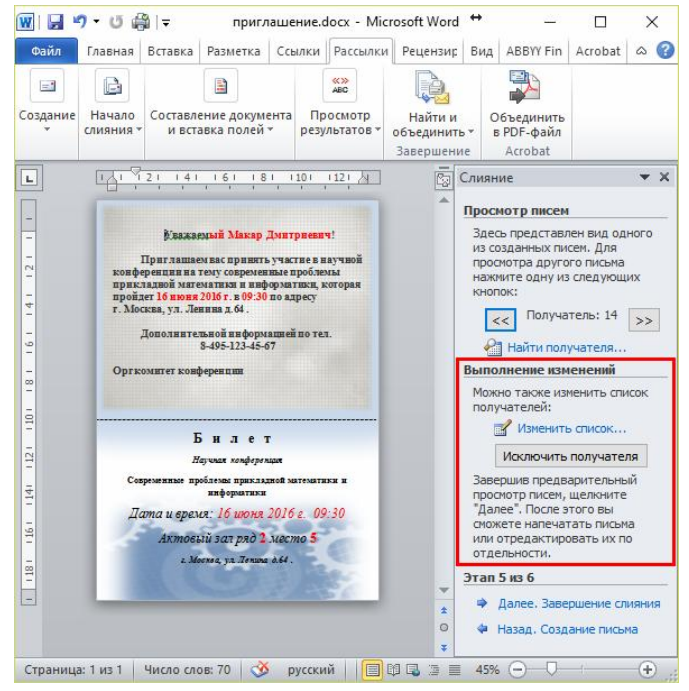

Рисунок 10 – Просмотр писем

На завершающем шаге можно распечатать полученный документ или изменить часть писем (рис.11). При выборе печати созданные приглашение будут сразу распечатаны без вывода на экран.

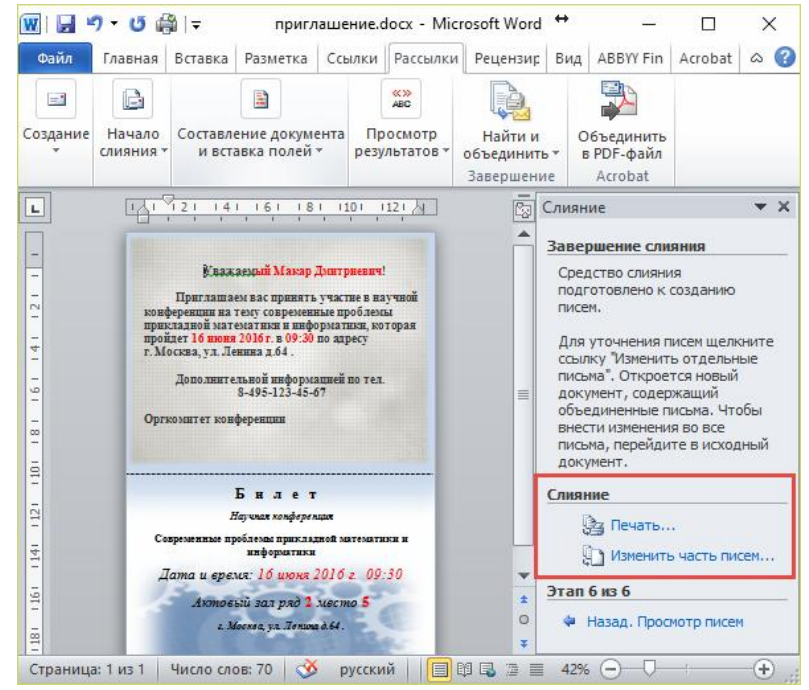

Рисунок 11 – Завершение слияния

Если же необходимо сохранить созданные письма для внесения правок или же для использования в электронном виде, лучше выбрать вариант «Изменить часть писем».

В этом случае все результаты импортирования будут выведены в отдельный файл (рис.12).

| ●■<br>日の<br>Главная<br>Вставка                                                                                                    | Разметка страницы<br>Ссылки                                                                                                    | Рассылки<br>Рецензирование                                                                                                    | Письма1 - Microsoft Word<br>Вид                                                                                                    | ABBYY FineReader 12                                                       | Acrobat                                                                                                    |                                                                                                    | 凸                                                                                                    |  |
|----------------------------------------------------------------------------------------------------|----------------------------------------------------------------------------------------------------|----------------------------------------------------------------------------------------------------|----------------------------------------------------------------------------------------------------|---------------------------------------------------------------------------|----------------------------------------------------------------------------------------------------|----------------------------------------------------------------------------------------------------|----------------------------------------------------------------------------------------------------|--|
| Вырезать<br><b>Ва Копировать</b><br>$K$ $K$<br><b>CODMAT NO OGDASLIV</b>                                                                                                    | $\Lambda$<br>Times New Rc = 16<br>ч                                                                                                    | 振<br>≡                                                                                                    | 檀                                                                                                    |                                                                           | Aa66BBFr, Aa66BBFr, Aa $56B$ : Aa $56B$ B $Aab$<br>1 Обычный 1 Без инте Заголово Заголово Название Подзагол                                                                                                    | Aa56Be                                                                                                    | <b>А Найти</b> -<br>а Заменить<br>Изменить<br>№ Выделить -<br>стили -                                                                                                    |  |
| Буфер обмена                                                                                                    | Шрифт                                                                                                    | Абзац<br>-17                                                                                                    | $\sqrt{2}$                                                                                                    |                                                                           | Стили                                                                                                    |                                                                                                    | <b>Б. Редактирование</b>                                                                                                    |  |
| $\overline{\phantom{a}}$<br>$\sqrt{6}$<br>8 10 12<br>$\Delta$                                                                                                    |                                                                                                    |                                                                                                    |                                                                                                    |                                                                           |                                                                                                    |                                                                                                    |                                                                                                    |  |
| Finances was Fouriers Market and meat<br>Приглашаем нас пример, участие в научной<br>кожда режана на теку совдена жиза проблемы<br>musclaned Harvegrax a and on large service on a<br>привоет 1.6 меня 1016 г. к 09:00 по азресу<br>r. Moosan, na. Seeman n.64.<br>Дополнительной информацией по тел.<br><b>BARCING CO.</b><br>Onno water so who hearing                                                           | Statement Magraphy's Hropeans!<br>Платица зам дас планеть участие в научной.<br>мони. Вод и нами некодной точки на направде вфи он<br>In signal not in a resort and a unit on sort and, sort one of<br>my sitter 16 mens 1016 r. a 09:30 no st pacy<br>г. Москва, ул. Ленина р. 64.<br>Заполнительной информациий по тел.<br>8-485-123-45-67<br>Onnio water so whe hearings                                                                                                    | <b>Number one 3 ments Policyrus and</b><br>Плат дашаем как планеть участке в научной<br>мини. Води в мини внид воз теми на матема вфи он<br>make a tool warever sees a unbetwer may serve as<br>apolicer 17 mores 2016 r. a 10.00 no appear<br>г. Москва, ул. Ленина л. 64.<br>Зоволжительной информациий по тел<br>5-495-175-45-47<br>Оплажатет на мбе земли в                             | шире режим на тему следные высокой лечения<br>make an self-scare surgical is used on scar seculitation as<br>spoker 15 mess 2016 r. a 09:00 no appear.<br>г. Москва, ул. Ленина р.44.<br>Дополжительной информацией по тел.<br>5-495-175-45-47<br>Onne want so who rewares                                                                                                    | Указанных Манкин Фероромия:<br>Плат дашаем дас по верху участае в научной | Указанный Днатрий Тинофесаны<br>Плат дамных дас плавать, участие в на усной<br>из ифе реа уже на тему сокременных проблемы<br>drugge an real representation is until concerning a representation<br>resident 16 mains 2004 n. a 09:10 no appeay<br>r. Moosa, va. Jasona n.64<br>Дополнительной информациий по тел.<br>8495-123-45-67<br>Onneo Magneti so who new mate         | <b>Yanxasıda il ara Marassand !</b><br>How marked and managers wanters a service in<br>to ada pea cusa so yang ana pana saura ngod menu<br>AN INCLUSION IN ATTORNATION IS MUST CONSTITUTE NOT ONE OF<br>проврет 17 меня 1016 г. в 10:00 по хоресу<br>г. Москва, ул. Линина р.64.<br>Диволжительной информацией по тел<br><b>Buddet FELIX AT</b><br>Onneo watter so who neer ago | Statement Arger Martite and<br>That may see me present, years a severe it.<br>мини. Онд и имае внед воз трент им половер вфи он<br>make a ned watercatures a usebon various, serious of<br>проврет 1.5 менее 1016 г. в 09:00 по хрансу<br>г. Москва, ул. Ленико л.64.<br>Дополнительной имформацией по тел.<br>8-85-125-45-67<br>Oppo xurrer so whe neering.                       |  |
| <b>Билет</b><br><b>Horsen seatercoat</b><br>Современные проблемы пристаркой математики и<br><b><i><u>RATIONALY WAS</u></i></b><br>Дата и время: 13 июня 2016 г. 00:00<br>Announcias pro Luceno 1<br>1 Maria ya Brasiletti.                                                                                                    | $5x + t$<br>$EXECUTE:$<br><b>Remain resdencess</b><br><b>Remain resdencess</b><br>Советниковкая проблемы пласса типов напоналась в<br>Современные проблемы прикладной малекуатера и<br><b>MARINE THEFT</b><br><b><i>INSTRUCTION</i></b><br>Дата и время: 17 июня 2016 г. 10.00<br>Лата и время: 16 июня 2016 г. 00:30<br>Announcias pro historio 1<br>Announce an pad 3 means 1.<br>a Maria ya Amadaki.<br>a Maria ya Jemakati.                                                                                                    |                                                                                                    | <b>SHACT</b><br><b>Harvest conferenced</b><br>и колически проблемы присторой маленьтики и<br>exhamazing<br>Дена и время: 15 июня 2016 г. 09.00<br>Announcing financial accounts 2<br>a Maria ya Armanistr.                                                                                                    |                                                                           | <b>Билет</b><br><b>Harvest conferenced</b><br>Современные проблемы пристарной малекетинов и<br><b><i>SANDALETAN</i></b><br>Bama u apasat: 16 univer 2016 z. 09:30<br>Alimpiani pas ned 2 success 2.<br>a Maria ya Brasilekin.                                                                                                    | 5x347<br><b>Harvest readersons</b><br>Современные проблемы пристарной молексителем<br><b><i><u>INNOSCITATION</u></i></b><br>Bama u apaset: 17 univer 2016 z. 10.00<br>Announcias san peò 3 incomo 2<br>1 March, 72 January 141.                                                                                                    | $B \times A + T$<br><b>Remain resdencessor</b><br>Современная проблемы пристерной малексатики и<br><b><i>INSTRUCTION</i></b><br>Дата и время: 15 июня 2016 г. 00:00<br>Announcia pad Essence 3<br>1 Marie va Armadolf,                                                                                                    |  |
| <b>Statement &amp; several Security of the Statement of Automobile Service</b><br>При пашаем как приметь участие к научной<br>studie nearly as your company would much result<br>IN EXTERNAL METHODITICS IS NOT CONSTITUES, SET 012 0<br>правлет 16 мене 1014 г. п 09:30 по вздноу<br>r. Moosan, on General A.64.<br>Sunnyang management membro must mass that your<br>5-05-125-45-47<br>Onno water so who need as | <b>No surveyed Stockton Generator and</b><br>Приглашаем кас привить участие к научной<br>so who meaning as your commence would must receive<br>IN HIS 21 HOR N 274 HAT EX B B HIM ON HAT HELL HOT ONE O<br>правлет 17 мин в 1014 г. и 10:00 по курнку<br>r. Mocena, va. Jesuma 1.64<br>Departments of with not must be very<br>8-85-115-45-47<br>Onreo water so who neart as                                                                                                    | <b>Standards Stars Services of</b><br>При лишаем кас принять участ за к научной<br>so who have the start year, your year of the search who<br>ID MAXIA HOS MATERIAL WERE IN MOST AND ART ARCHIVECAL ART OFFICE<br>mother 1.5 years 2014 r. a 09:00 no annexy.<br>r. Morona, yn Jeweson 444<br>Donan garrange of see for non-most main year.<br>8-495-125-45-47<br>Onnig water apade new map | <b>Stange say 10 are From more</b><br>Причанным на примета участии в маучной<br>an other hard most lots. Young does here a structure in hold service.<br>IN INCLUSION NATIONAL BALL III AND CONCILERATE NOT COLLECT<br>mother 14 years 2014 r. a 09:30 no annexy<br>r. Mooga, va. Jason n.64.<br><b>CONSTRUCTION OF CONSTRUCTION</b><br>5495-123-45-47<br>Оптерматит крифележник |                                                                           | <b>Standards Find Charge and</b><br>Причажным нас примета участие к научной<br>structed many more last manny state manual sensor remodi manual<br>приходу жив математики и информатики, которая<br>monther 11 mons 2014 r. a 10:00 m xxpecy<br>г. Москва, т.д. Ленинин п. 64.<br>Tomorrows there we have considered to<br>8-495-123-45-47<br>Oprigo support storate personals | Указанный С лет Максино когд<br>Приглашаем кас примить участие к на учной<br>LOCATED DATE: ALANE MARKET FAILURE TO SERVE AND ARREST<br>de auctan wolf in attendant axia is and on variable, sort one of<br>правому 15 мини 2014 г. и 09:00 по хорксу<br>г. Москва, эл. Линина л.64.<br>Department said subcrite mad on your<br>8-95-123-45-67<br>Onno water so who nearging     | States suit Massay Bear peace of<br>Приглашаем как примять участие к научной<br>so who meaning was major commerce wears mind hereal.<br>ED MATATHAR N ATHVAT MAK IL HORD OF HAT HER, HOT OTHER<br>правлет 14 меня 1014 г. в 09:38 по хорьку<br>г. Москва, ул. Ленина л.64.<br>Senangerangest with mixings and an ran<br>$6 - 65 - 125 - 65 - 67$<br>Onneo suggest so who news sug- |  |
| 5xz<br><b>Reynon resignment</b><br>Современные проблемы подключает напринятием и<br><b>MADONATION</b><br>Дата и время: 18 июня 2016 г. 09:30<br>Announcia sua peò 2 sucomo 3<br>2. Marina, ya Menand Edv.                                                                                                    | $EXECUTE: EXECUTE: EXECUTE: EXECUTE: EXECUTE: EXECUTE: EXECUTE: EXECUTE: EXECUTE: EXECUTE: EXECUTE: EXECUTE: EXECUTE: EXECUTE: EXECUTE: EXECUTE: EXECUTE: EXECUTE: EXECUTE: EXECUTE: EXECUTE: EXECUTE: EXECUTE: EXECUTE: EXECUTE: EXECUTE: EXECUTE: EXECUTE$<br>$EXECUTE$<br>Колия пофроны<br>Первый пооференции<br>Современные проблемы пластатной холекспоск и<br>Современные проблемы престапной малексатера и<br>информатики<br>мероднатики<br>Лата и время: 17 июня 2016 г. 10:00<br>Пата и время: 13 июня 2016 г. 00:00<br>Announce surgeo Bucomo 3<br>Announce an good Lincome 4<br>1 Maria, ya Jenisa 161.<br>1 Nava, ya Brand Mt. |                                                                                                    | <b>Luser</b><br>Играм подерения<br>Современные проблемы прикласной малекетики и<br>переднатием<br>Дата и время: 16 июня 2016 г. 09:30<br>Akmodelli zas prò 2 sicomo 4<br>1 Marie yn Brasileid.                                                                                                    |                                                                           | Euger<br>Исуные пооференцы<br>Современные проблемы приктатной малекатики и<br>переднатими<br>Пата и время: 17 июня 2016 г. 10:00<br>Announcias ped Buseno 4<br>2. Marcht, ym Mentautober.                                                                                                    | $k + 1 + 1$<br><b>Reynon respective</b><br>Современные проблемы прикладной малекулиров и<br>переднатива<br>Дата и время: 15 июня 2016 г. 09:00<br>Announce san ped Lucamo 5<br>1 Marie professional                                                                                                    | $EXECUTE$<br><b>Reynon respectant</b><br>Сорненные проблем пластатией наподатают в<br>информатики<br>Jama u apaset: 16 worst 2016 a. 00:30<br>Annould say ped Eviceme 5<br>1 Marie, ya Senadaki .                                                                                                    |  |
| Указанная Марке Олигокия!<br>Платица зам нас пламеть участие к на ушер п<br>SO WHA PARK HOM NO. YANCE CON MANIN HOMES, IS NOT JAHOUT                                                                                                    | <b>Stages roof Seamed Crementers'</b><br>Their costs and say ministers, y section is no yone if<br>AD MORE CARD SURFACE CORPORATION IN AN ARREST AND ARREST                                                                                                    | <b>Указанный Генасии Генальнами!</b><br>Плат дашаем кас планеть участ вы к научной<br>HO WHO DESCRIPTION AND THEFT COM PRIME HOMES IN FIND JACKED.                                                                                                    | <b>SE MÃO DEMICIOS DE TENY COR DENS MINAS NOGLARONA</b>                                                                                                    | Указанных Линии Евгендиния<br>Приглашаем как познать участие в научной.   | Указан най-да кбина Элуалпония?<br>Плат дарианы дас планета, участка в на учисти.<br><b>NO WHO THIS TIME AND TWINT COMPANIES MINGE MINGS IMPOSE</b>                                                                                                    | Visa sisa was E varre musa 34 upa Anga ka<br>Плат дажным нас планета участие в научной<br>LOUIS DOLN HUMANIA HOLES TONY AN AMERICAN STRAIGHT                                                                                                    | <b>Stategy and Americans Consequent</b><br>Ther may see use movem, years as a vess it.<br>10 Mile heart as 19 Years Combatte Heart Hind Assoc                                                                                                    |  |

Рисунок 12 – Изменение части писем

После выполнения таких несложных манипуляций можно создать однотипные документы, такие как пригласительные, грамоты, письма.

Рассмотренный способ работы имеет несомненное преимущество – оптимизация работы с документами за счет максимального уменьшения рутинной работы по вводу в документ разнородных сведений и, как следствие, исключение возможных опечаток.

## Библиографический список

- 1. Почтовая рассылка средствами Word и Excel: [Электронный ресурс]. URL: http://www.interface.ru/home.asp?artId=26132 (Дата обращения: 21.06.2016).
- 2. Почтовая рассылка: [Электронный ресурс]. URL: http://www.planetaexcel.ru/techniques/13/161/ (Дата обращения: 22.06.2016).
- 3. Шевченко А.А., Черномазов Н.М., Иванова Н.А. Ускорение процедуры оформления однотипных документов, содержащих разнородную информацию // Постулат. 2016. №6: [Электронный ресурс]. URL: http://epostulat.ru/index.php/Postulat/article/view/147/152. (Дата обращения: 20.06.2016).